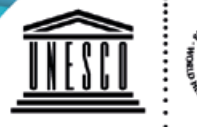

Organisation

Lagons de Nouvelle-Calédonie: des Nations Unies · diversité récifale et pour l'éducation. · écosystèmes associés cience et la culture . inscrits sur la Liste du patrimoine mondial en 2008

# Lagons & Récifs **PATRIMOINE MONDIAL**

## Charte graphique et règles d'utilisation

Cette charte est un outil simplifié qui permet d'unifier la communication autour de chaque zone du bien inscrit ou des zones adjacentes.

Elle offre une transversalité vis à vis des différents acteurs, en apportant des règles d'usage communes et simples.

## L'emblème officiel du site calédonien

Les emblèmes ou logos de l'UNESCO et du patrimoine mondial ne sont pas libres d'usage et sans contrainte. De manière générale, les règles de propriété intellectuelle s'appliquent à ces logos, ainsi qu'une exigence particulière quant aux contenus des communications produites qui doivent être en harmonie avec les valeurs portées par l'UNESCO et la Convention du patrimoine mondial.

**L'usage commercial n'est pas possible sans l'établissement d'un accord cadre préalable avec l'UNESCO.**

**Le logo constitue un bloc et ne doit pas être modifié. Ni le texte, ni les pointillés ni un des deux emblèmes ne doivent être supprimés.** 

- Organisation des Nations Unies pour l'éducation. . la science et la culture
- 
- Lagons de Nouvelle-Calédonie:
	- diversité récifale et
	- écosystèmes associés
	- inscrits sur la Liste du
	- patrimoine mondial en 2008

## L'emblème officiel du site calédonien

Cet emblème est une combinaison de deux emblèmes à laquelle s'ajoute la dénomination officielle du site :

1- Le temple grec, plus précisément le Parthénon est l'emblème, de l'organisation des Nations Unies pour l'Education, la Science et la Culture, dans son ensemble.

2- L'emblème symbolisant le patrimoine mondial représente l'interdépendance des biens culturels et naturels. Le carré central étant une forme créée par l'homme et le cercle représentant la nature, les deux intimement liés. L'emblème est rond comme le monde et symbolise aussi la protection.

Seuls l'Etat et les autorités de gestion du site sont autorisées à utiliser le logo officiel : les trois collectivités provinciales, le gouvernement et le Conservatoire d'espaces naturels. Ces autorités de gestion peuvent donc préparer tout type de support de communication (brochures, dépliants, guides, cartes, autocollants, panneaux routiers, signalisation pédestre etc…) et y faire figurer le logo de l'inscription.

Les autorités de gestion sont néanmoins, et à ce titre, invitées à soumettre la maquette lors de la phase finale de préparation d'un produit de communication à but non commercial afin de permettre de vérifier que tous les critères sont conformes aux standards (proportions, couleurs, positionnement, éventuellement texte accompagnateur etc.).

Il conviendra donc d'aviser le Conservatoire d'espaces naturels qui saisira le Centre du patrimoine mondial et/ou la Commission Nationale Française pour l'UNESCO pour autorisation.

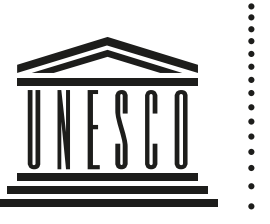

- Organisation des Nations Unies pour l'éducation. . la science et la culture
	- Lagons de Nouvelle-Calédonie:
	- diversité récifale et
	- écosystèmes associés
	- inscrits sur la Liste du
	- patrimoine mondial en 2008

L'utilisation du logo doit toujours être liée à la qualité et la teneur du produit avec lequel il est associé.

**Le produit doit avoir une valeur éducative, scientifique, culturelle ou artistique, en rapport avec les principes et valeurs de la Convention du patrimoine mondial.**

## L'emblème officiel du site calédonien

Lorsque le logo officiel est utilisé lors de communications sur une zone spécifique il conviendra d'apposer la mention « partie de » au-dessus du logo officiel.

Ceci afin de ne pas laisser penser que la zone seule est inscrite. **Elle fait partie d'un ensemble de 6 zones et c'est cet ensemble qui est inscrit.** Partie de

Organisation

- des Nations Unies
	- pour l'éducation. .
- la science et la culture.
- Lagons de Nouvelle-Calédonie:
- diversité récifale et
- écosystèmes associés
- inscrits sur la Liste du
- patrimoine mondial en 2008

#### Quelques éléments de langage

**Ces recommandations émanent du Centre du patrimoine mondial de l'UNESCO.**

**« Les lagons de Nouvelle Calédonie : diversité récifale et écosystèmes associés » ont été inscrit en tant que bien unique.** 

- Ce bien est composé de 6 zones ce qui ne doit pas être interprété comme étant 6 zones inscrites.
- Il conviendra donc de parler **de bien ou site inscrit lorsqu'il s'agit de désigner l'ensemble**, sans distinction de zones.
- Il conviendra de parler de **zones du bien inscrit lorsqu'il s'agira de parler d'une zone en particulier** et non de zone inscrite.
- Dans un texte on écrira le terme "bien" toujours en minuscule.
- Lorsqu'on évoquera la "Liste du patrimoine mondial", on apposera une majuscule au mot "Liste" seulement.
- On ne parle pas de patrimoine mondial de l'humanité (pléonasme) mais de patrimoine mondial, tout en minuscule.

RVB 85/193/232

### Les couleurs

RVB 0/124/187

Le code couleur est composé de 4 teintes de bleu.

RVB 0/95/131

Ces teintes ont été choisies afin de retranscrire au mieux la richesse de notre lagon et des sites composants le bien inscrit au patrimoine mondial et également pour s'accorder dans la mesure du possible avec les charte déjà existantes dans chacune des collectivités et institutions gestionnaires.

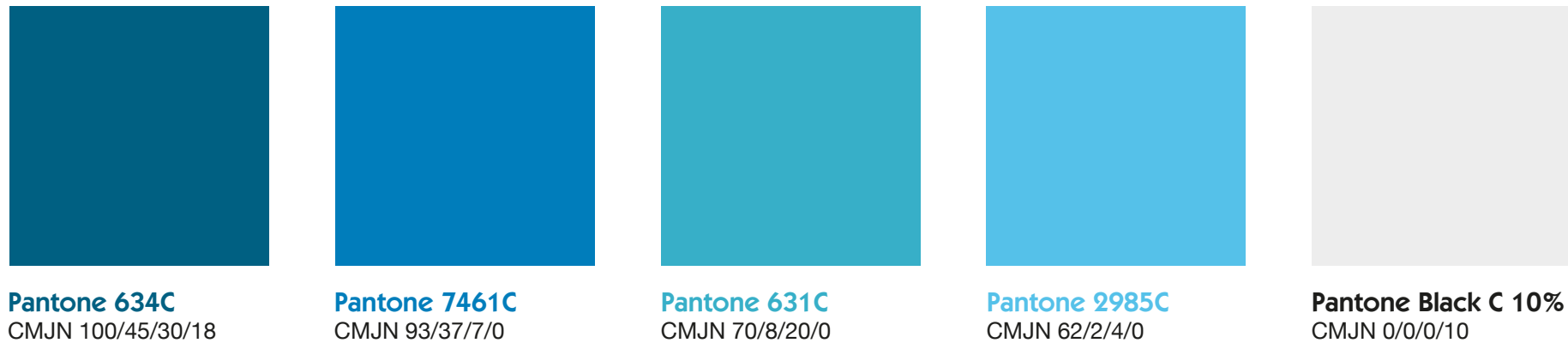

RVB 55/176/201

RVB 237/237/237

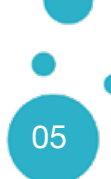

## Les éléments graphiques 1. Les vagues

La charte graphique se compose essentiellement d'un en-tête et d'un pied de page, composés de vagues qui symbolisent les lagons et récifs inscrits au patrimoine mondial. Les courbures et arrondis représentent la diversité et le côté brut des zones. Ces vagues peuvent être légèrement transformées pour se conformer aux différents supports de communication.

**Attention ! Si la transformation est tolérée, elle ne doit pas dénaturer le visuel.**

**Ainsi ne pas dépasser un angle de rotation de +/-10° et une transformation non uniforme de +/- 10%**

#### **Vagues originales**

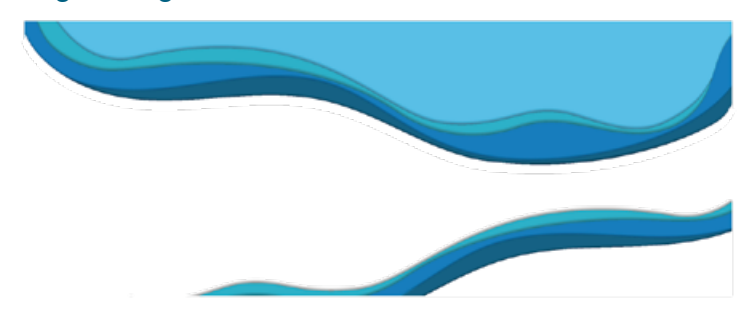

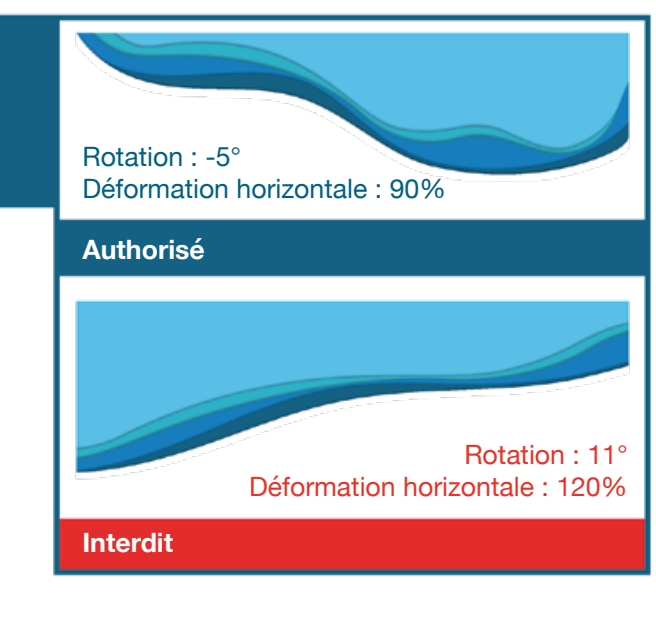

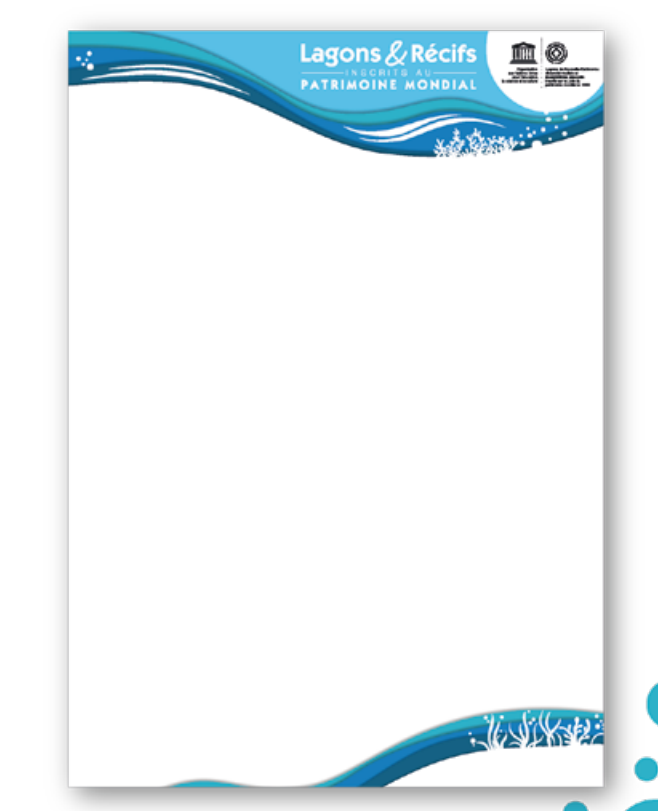

## Les éléments graphiques 1.1. La vague ''patrimoine mondial''

Elle chapeaute tous les supports.

Elle est l'information primordiale, elle identifie directement le site et son appartenance au patrimoine mondial de l'UNESCO.

Le logo officiel du site y est intégré de manière claire et significative.

Son importance est telle qu'elle peut occuper jusqu'à 30% de l'espace du visuel sur certains support (mais ne pas descendre en dessous de 15% du visuel)

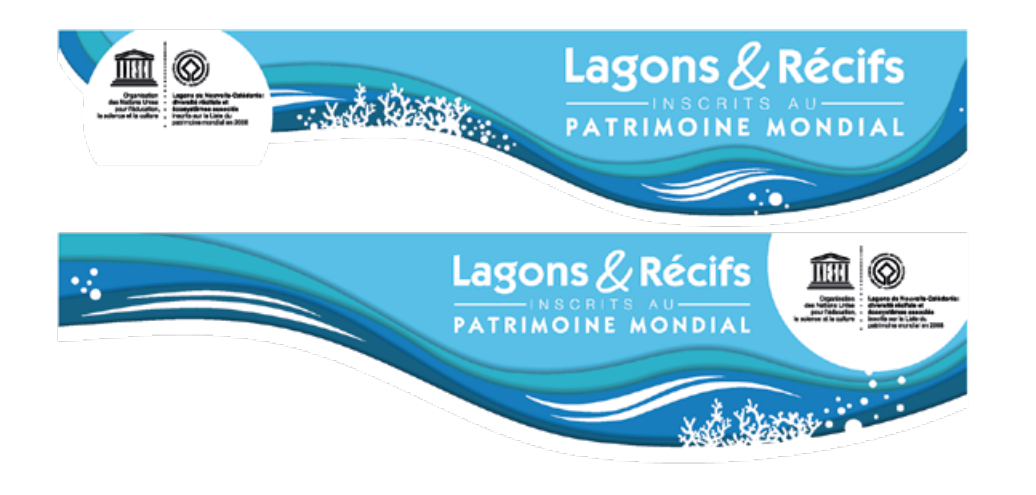

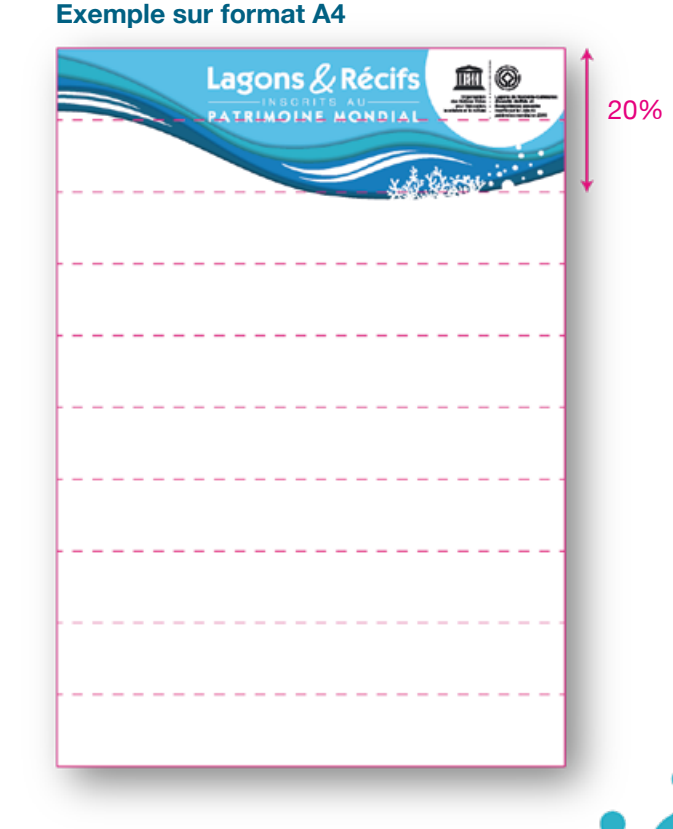

## Les éléments graphiques 1.2. La vague ''gestionnaires''

**En pied de page**, elle met en avant les partenaires et les gestionnaires des sites. Elle se place dans le coin inférieur droit, de manière compacte ou étirée selon la taille du support.

Lorqu'il s'agit de communiquer sur l'ensemble du bien, les logos se placent toujours dans cet ordre : CEN - Gestionnaires - Etat

Lorsqu'il s'agit de communiquer sur seulement l'une des zones, l'ordre est : CEN - Gestionnaire - Mairie - Comités / Associations de gestion

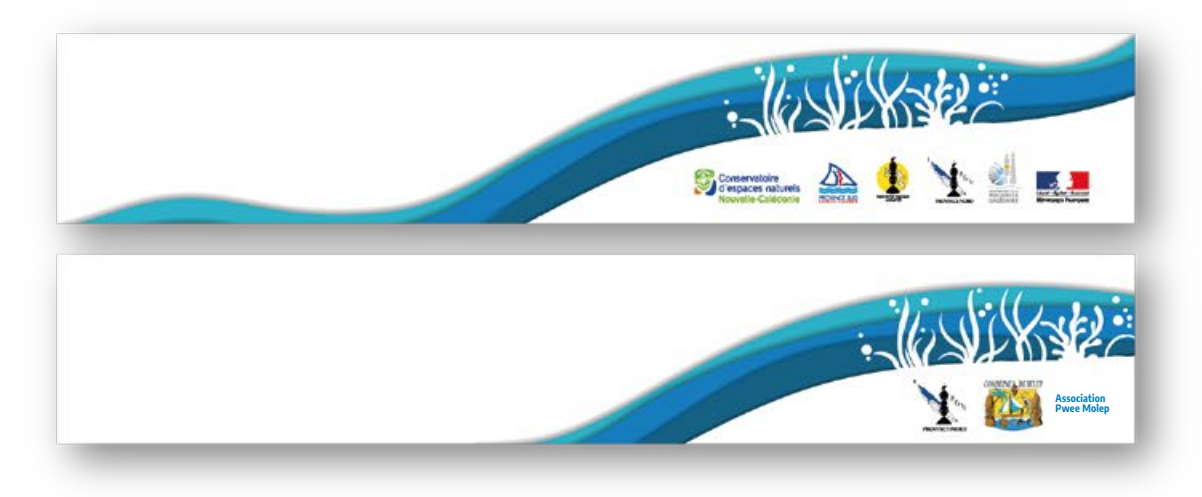

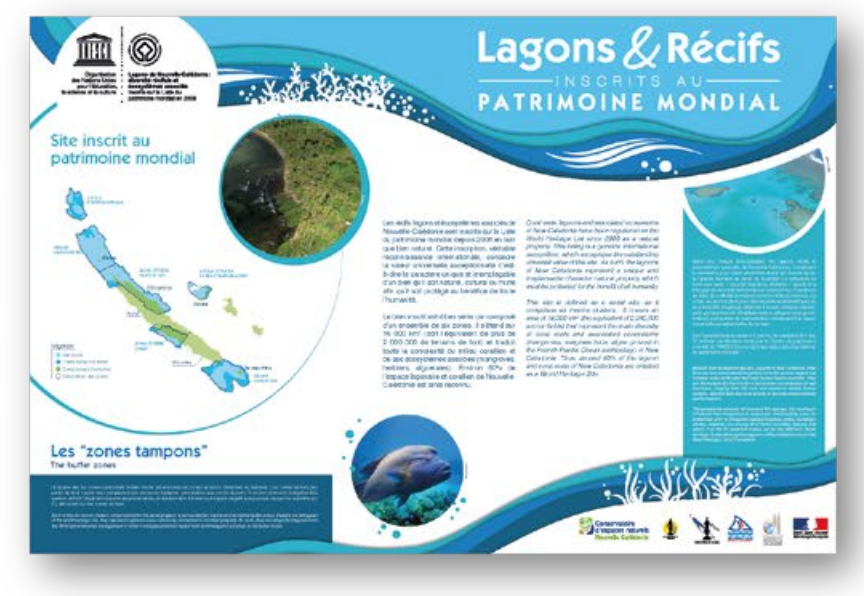

## Les éléments graphiques 1.3. Mauvaises utilisations des vagues

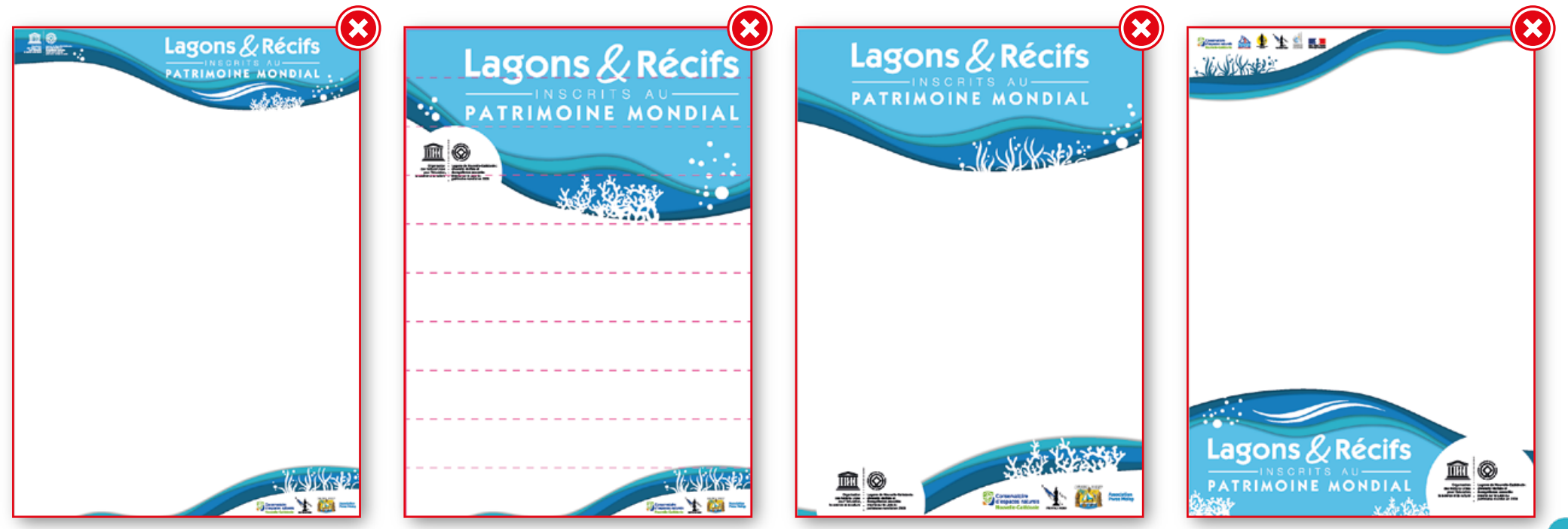

L'emblème officiel du site calédonien n'est pas mis en valeur et ne respecte pas les règles de son utilistion.

La vague «patrimoine mondial» est déformée et occupe plus de 30% de la surface du support.

 $\overline{\phantom{a}}$ 

L'emblème officiel du site calédonien est détaché de la vague «patrimoine mondial». Les éléments graphiques ont été intervertis (le corail est ici en bas et l'herbier en haut).

Les vagues ont été inversées.

10

### Les éléments graphiques 2. Les détails

Les vagues sont complétées par des détails graphiques : reflets, bulles, corail et herbiers . Ils sont intégrés à la vague de manière systématique mais ne sont pas tous indispensables. En effet, selon la taille et/ou l'orientation du support, seuls le corail et herbiers sont à intégrer impérativement, respectivement sur les vagues «patrimoine mondial» et «gestionnaires».

Ces éléments peuvent être utilisés seuls, en dehors de la vague, de manière ponctuelle et décorative.

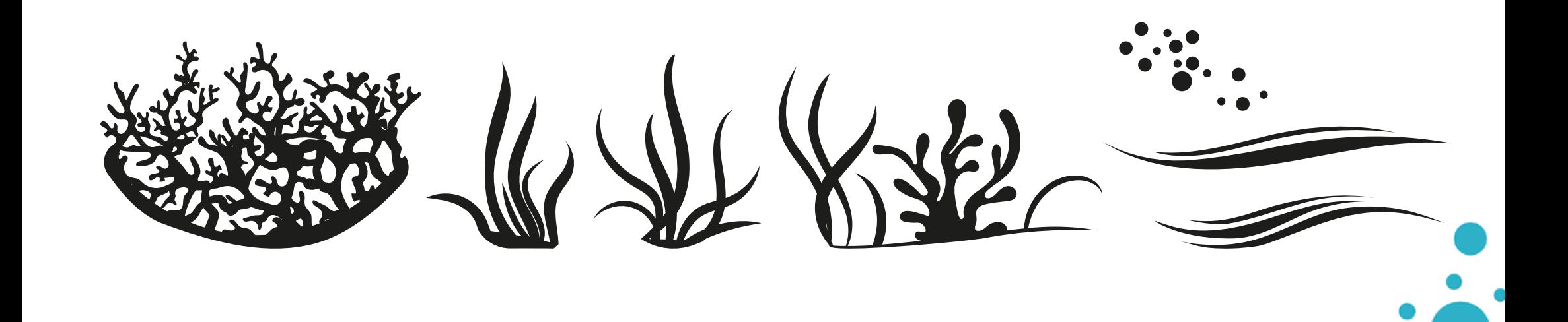

## Les éléments graphiques 3. Les pictogrammes

Les pictogrammes sont là pour illustrer le site. Ils peuvent varier selon le support et/ou le propos de l'outils sur lequel ils se trouvent.

Cependant aucun autre pictogramme que ceux proposés ici ne devra être utilisé.

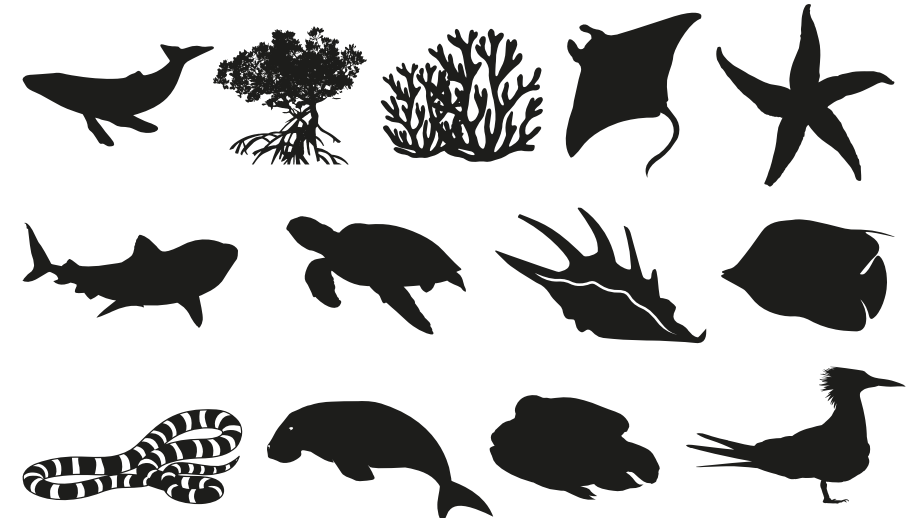

Ils sont déclinés en couleur (uniquement celles de la charte, jusqu'à 20% de leur valeur) et, à l'instar des détails de la vague, peuvent être aussi utilisés de manière ponctuelle et décorative selon le support.

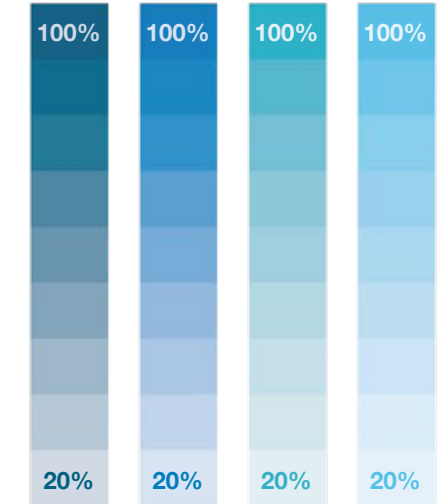

#### **Exemples d'utilisation**

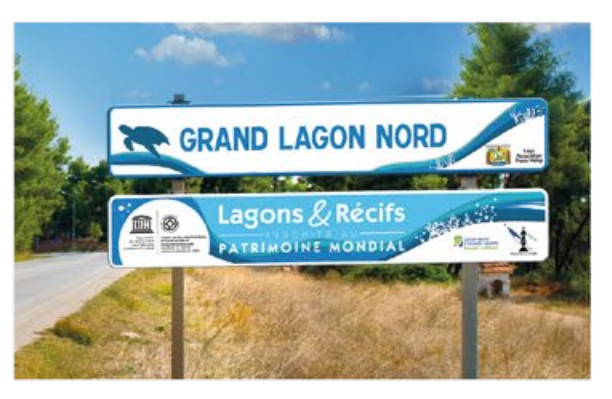

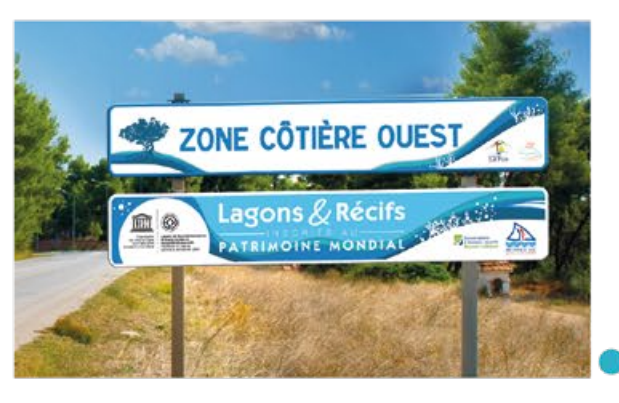

## Les éléments graphiques 4. Les photos / illustrations

Il n'y a pas de restrictions particulières sur les photos ou illustrations à utiliser, si ce n'est (comme pour les autres préconisations de cette charte) de rester dans la simplicité afin de ne pas alourdir le visuel et de garder l'information principale : l'appartenance au patrimoine mondial.

On favorisera ainsi des photographies claires et lisibles.

On préférera des illustrations de type flat-design, afin de rester dans le ton de la charte établie.

Sur les visuels pleins (affiches, 4x3, couvertures de flyer, brochures, ...), les photos sont à insérer sous la vague «patrimoine mondial» et sont, à leur base, découpée sous la forme d'une vague (voir les exemples dans les pages suivantes).

Les photos et illustrations accompagnants le contenu rédactionnel pourront, dès que possible, s'insérer dans des bulles de manière à rendre le-dit contenu ludique et l'ensemble plus aéré.

#### **Exemples d'habillage de photo.**

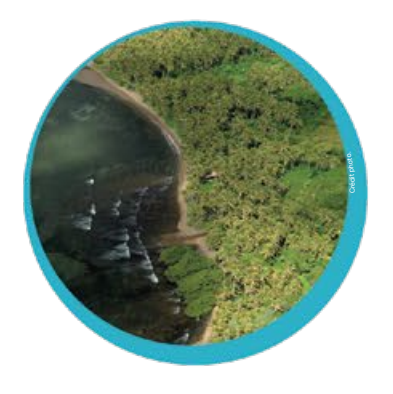

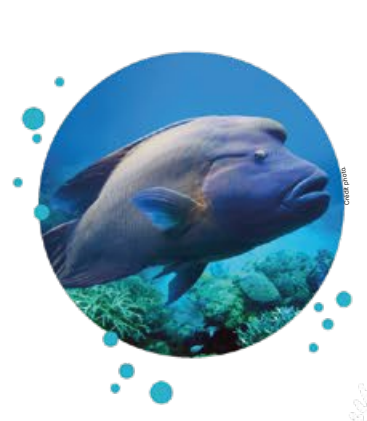

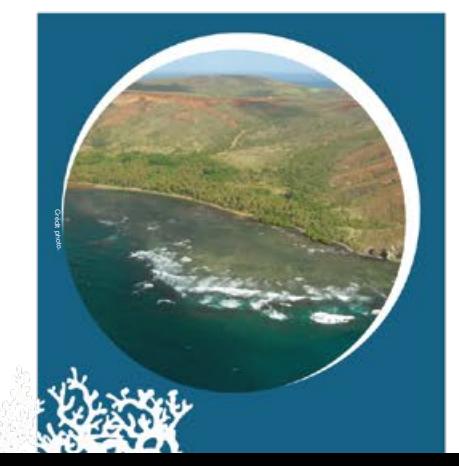

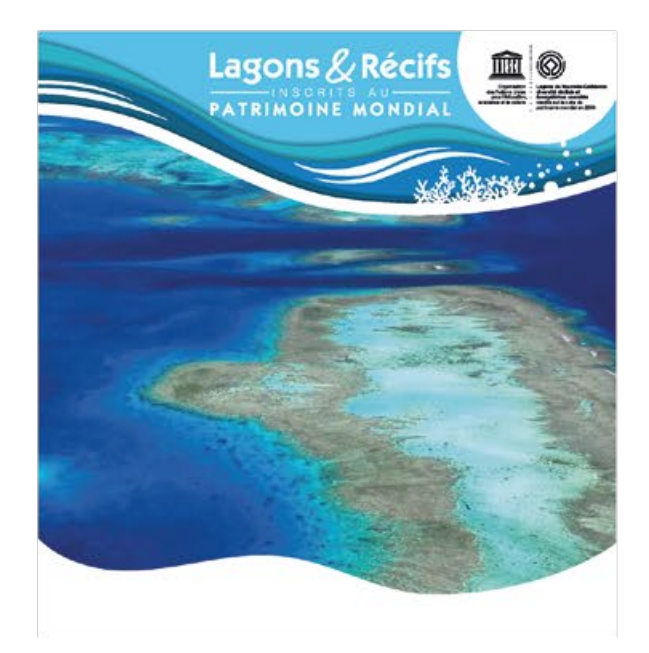

## Typographies

#### ITC KABEL STD Demi

Elle est utilisée uniquement pour le logotype et pour le titrage.

### ABCDEFGHIJKLMNOPQRSTUVWXYZ abcdefghijklmnopqrstuvwxyz 123456789

### Helvetica Neue

Regular / *Italic* / **Bold** / *Bold Italic*

Elle est utilisée pour tous les autres besoins typographiques.

Sa neutralité et ses différents attributs font d'elle une police classique mais très lisible et facile d'utilisation.

ABCDEFGHIJKLMNOPQRSTUVWXYZ abcdefghijklmnopqrstuvwxyz 123456789

*ABCDEFGHIJKLMNOPQRSTUVWXYZ abcdefghijklmnopqrstuvwxyz 123456789*

**ABCDEFGHIJKLMNOPQRSTUVWXYZ abcdefghijklmnopqrstuvwxyz 123456789**

*ABCDEFGHIJKLMNOPQRSTUVWXYZ abcdefghijklmnopqrstuvwxyz 123456789*

## Applications 1. Signalétique

Le but de cette charte est avant tout de mettre en valeur et d'identifier clairement les sites composant le bien inscrit au patrimoine mondial de l'UNESCO.

De ce fait, c'est cette information qui va primer sur chaque support sur laquelle la charte va être déclinée.

Il est essentiel, quelque soit le site et la structure / l'organisme qui le gère, que l'on reconnaisse avant tout cette appartenance au patrimoine mondial.

2 types de signalisation vont coexister :

• **Pour les nouveaux panneaux il s'agira d'homogénéiser la signalétique sur tous les sites**, afin de mettre en valeur le lagon et récifs inscrits au patrimoine mondial selon cette charte ;

• **Pour les panneaux déjà installés il s'agira d'ajouter des sur-panneaux**, déclinés selon cette charte et apposés au dessus des panneaux existants, qui sont eux sujets aux différentes chartes de leurs gestionnaires.

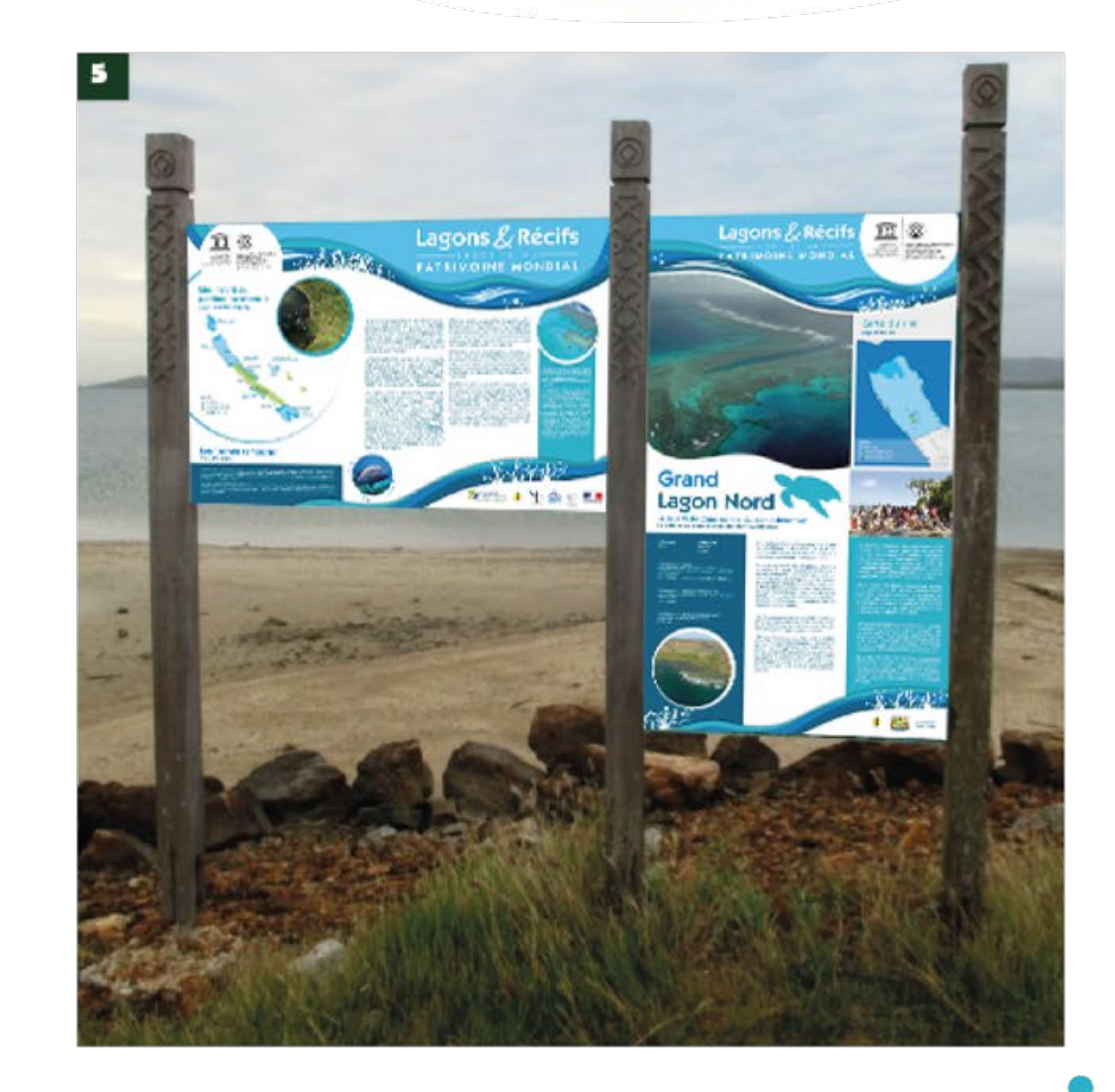

## Applications 1.1. Panneaux

Les différents panneaux à créer pour mettre en valeur les sites seront à décliner selon les principes de la charte cités précédemment : couleurs, typographies et éléments graphiques.

**Les routiers** peuvent être placés sur les axes routiers principaux, il est recommandé de les placer en entrée ou sortie de communes du bien inscrit ou à proximité de lieux de passages, comme par exemple sur les îles loyautés, l'ile des pins (sortie d'aérodrome, wharf etc.)

**Les panneaux et surpanneaux** peuvent être placés dans les zones du bien inscrit (îlots, plages). ils pourront également être placés en zone tampon mais en façade littorale : mise à l'eau, plage, sentier comprenant un point de vue sur la zone du bien inscrit.

#### **À TITRE INDICATIF**

i<br>1

Un panneau installé sur un sentier pédestre de la commune de Hienghène au niveau d'un point de vue sur la poule et le lagon serait acceptable.

À l'opposé un sentier en pleine forêt à Farino sans aucun point de vue sur le lagon serait inapproprié.

#### **Principe de panneaux routiers.**

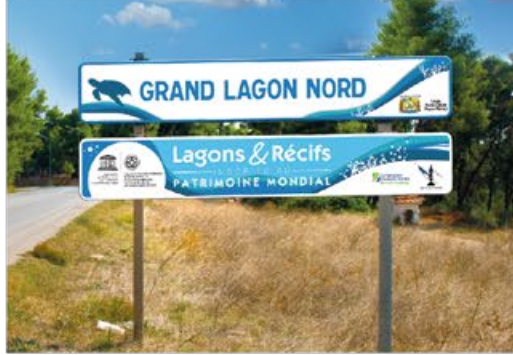

**Les poteaux des panneaux site sont gravés de l'emblème patrimoine mondial**

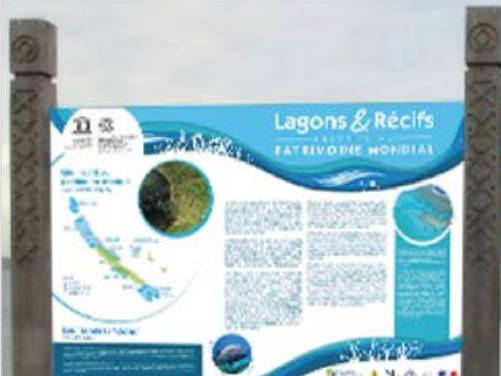

#### **Principe de panneaux zone.**

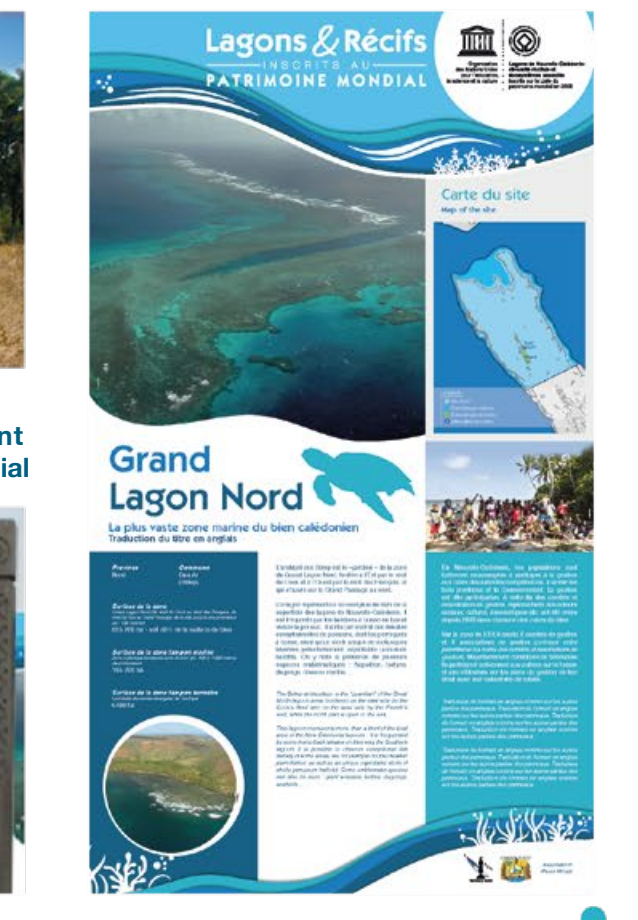

## Applications 1.1.1 Panneaux routiers

Exceptionnellement, et uniquement sur ces supports, la vague «patrimoine mondial» sera placée sur le panneau du bas et les logos des gestionnaires seront répartis sur les deux panneaux.

Les logos devront être placés dans l'ordre suivant :

- Mairie et comités/associations de gestion pour le panneau du haut ;
- Emblème officiel du site à gauche, logo CEN et provinces/gouvernement (en fonction de la zone) à droite pour le panneau du bas.

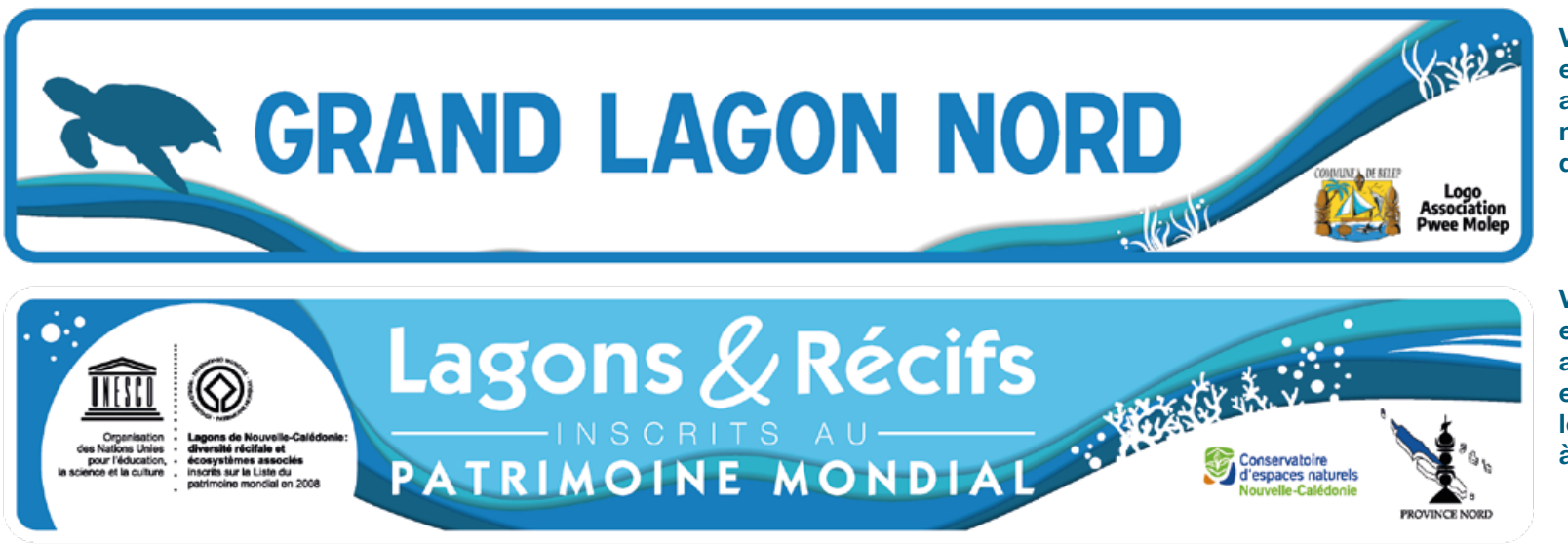

**Vague «gestionnaires» exceptionnellement placée en haut avec les logos, dans cet ordre : mairie puis comités/associations de gestion**

**Vague «patrimoine mondial» exceptionnellement placée en bas avec les logos, dans cet ordre : emblème officiel du site à gauche, logo CEN et provinces/gouvernement à droite**

## Applications 1.1.2 Panneaux site

 $\cdot$  .  $\vee$ 

**City** 

Diptyque composé d'un panneau commun à tous les sites et d'un panneau spécifique à chaque site.

#### **Panneau commun, quelque soit le site. 1200 x 800 mm**

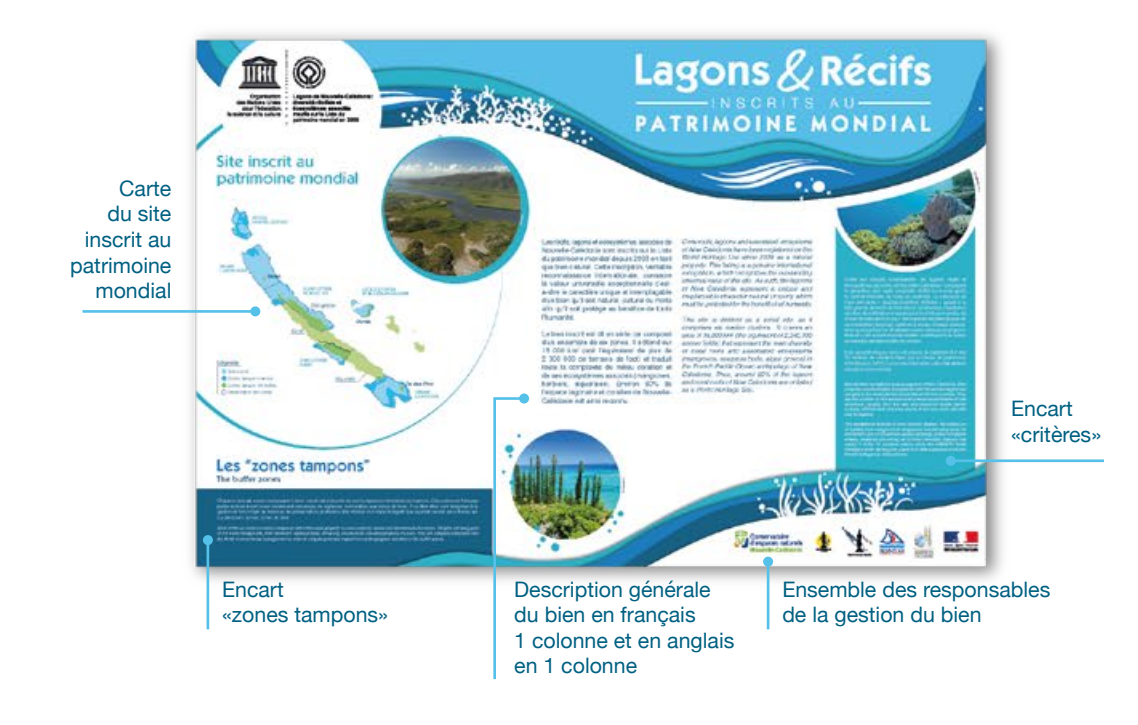

#### **Contenu fixe en français**

#### *DESCRIPTION GÉNÉRALE DU BIEN*

Les récifs, lagons et écosystèmes associés de Nouvelle-Calédonie sont inscrits sur la Liste du patrimoine mondial depuis 2008 en tant que bien naturel. Cette inscription, véritable reconnaissance internationale, consacre la valeur universelle exceptionnelle c'est-à-dire le caractère unique et irremplaçable d'un bien qu'il soit naturel, culturel ou mixte afin qu'il soit protégé au bénéfice de toute l'humanité.

Le bien inscrit est dit en série car composé d'un ensemble de six zones. Il s'étend sur 16 000 km² (soit l'équivalent de plus de 2 000 000 de terrains de foot) et traduit toute la complexité du milieu corallien et de ses écosystèmes associés (mangroves, herbiers, algueraies). Environ 60% de l'espace lagonaire et corallien de Nouvelle-Calédonie est ainsi reconnu.

#### *ENCART SUR LES CRITÈRES*

Outre leur beauté incontestable, les lagons, récifs et écosystèmes associés de Nouvelle-Calédonie, constituent le deuxième plus vaste ensemble récifal au monde après la Grande Barrière de corail en Australie. La présence de l'une des rares « doubles barrières récifales » ajouté à la très grande diversité de formations coralliennes, l'existence de sites de nidification majeurs pour les tortues marines, de zones de reproduction pour des espèces emblématiques et/ou menacées (dugongs, baleines à bosse, oiseaux marins), ainsi que la présence d'habitats marins critiques (mangrove, herbier) sont autant de particularités contribuant à la valeur universelle exceptionnelle de ce bien.

Ces caractéristiques rares ont permis de satisfaire à 3 des 10 critères de sélection fixés par le Centre du patrimoine mondial de l'UNESCO pour rejoindre cette Liste d'excellence du patrimoine mondial.

#### *LES ZONES TAMPONS*

Chacune des six zones composant le bien inscrit est entourée de zones tampons terrestres ou marines. Ces zones ne font pas partie du bien inscrit mais constituent des zones de vigilance, connectées aux zones du bien. À ce titre elles sont intégrées à la gestion et font l'objet de mesures de préservation, protection afin d'éviter tout impact négatif que pourrait causer les activités qui s'y déroulent sur les zones du bien.

## Applications 1.1.2 Panneaux site

 $\ldots \vee \vee$ 

#### **PARTIE À DISCRÉTION DU GESTIONNAIRE**

**La partie centrale :** elle contient une description de la zone en terme géographique, de biodiversité, de paysage, en terme culturel.

**L'encart de gauche :** il rappelle la province et la commune à laquelle la zone est rattachée et précise les surfaces :

- totale de la zone (et le % que cela représente par rapport à la surface du bien dans son ensemble
- de la zone tampon marine
- de la zone tampon terrestre

**L'encart de droite :** En Nouvelle-Calédonie les populations sont fortement encouragées à participer à la gestion aux cotés des autorités compétences, à savoir les trois provinces et le Gouvernement. La gestion est dite participative. A cette fin des comités et associations de gestion, représentatifs des acteurs sociaux, culturel, économiques etc. ont été créés depuis 2008 dans chacune des zones du bien.

Sur la zone de XXX il existe X comités de gestion et X associations de gestion (préciser entre parenthèse les noms des comités et associations de gestion). Majoritairement constitués de bénévoles ils participent activement aux actions sur le terrain et aux réflexions sur les plans de gestion en lien étroit avec leur collectivité de tutelle.

**Pour la mise en page des panneaux site, se référer au fichier de travail fourni :** CEN\_LERIAPM\_UNESCO\_Panneaux\_Site.indd

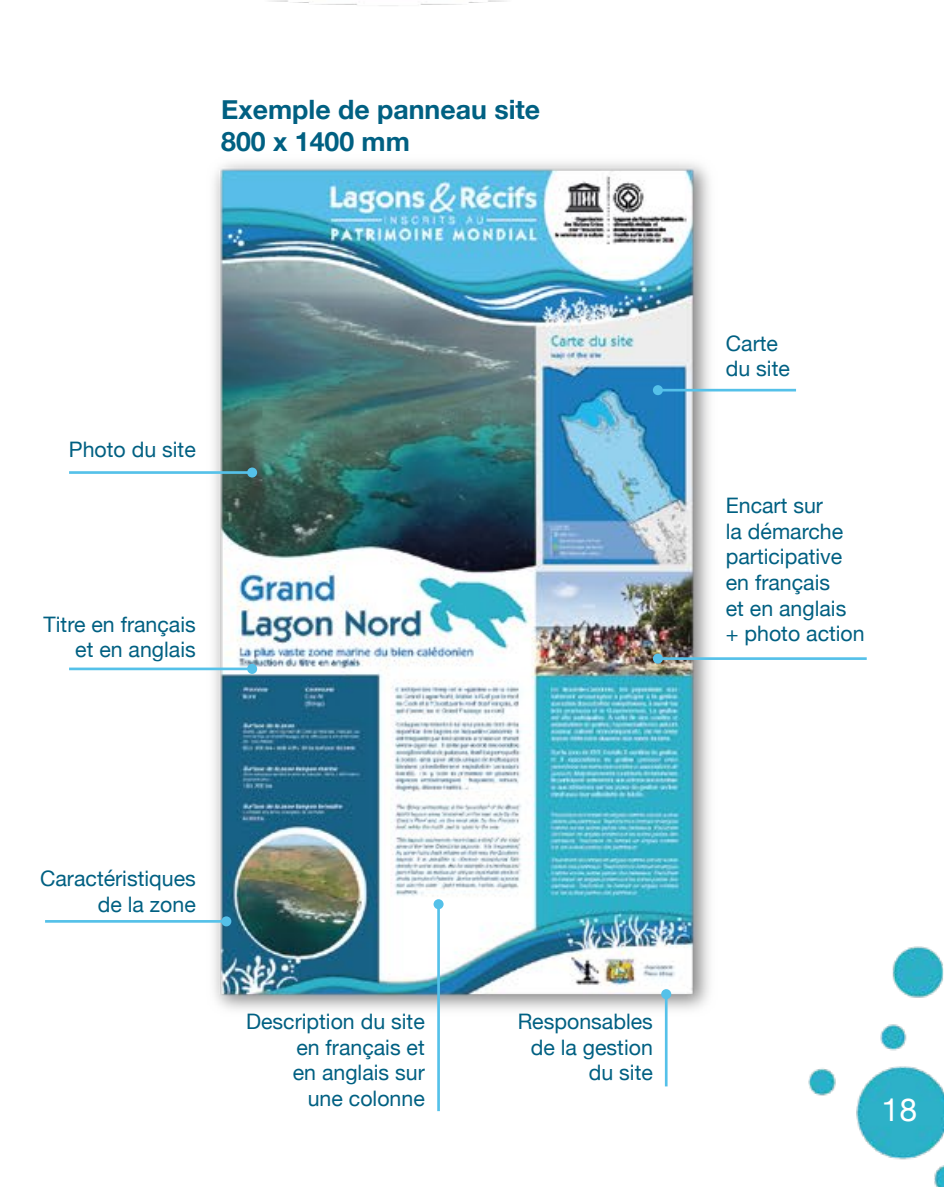

## Applications 1.2. Sur-panneaux

Un sur-panneau est à apposer sur la signalétique existante. Il est décliné de cette charte pour indiquer l'appartenance du site au patrimoine mondial.

Sa hauteur est toujours égale à 200 mm, mais sa largeur s'adapte au support sur lequel il doit être apposé.

Il est de nature informative mais doit toujours être bien visible.

En dernier recours, si l'espace au dessus est insuffisant, le sur-panneau pourra être placé en dessous.

La version A sera préférentiellement appliquée. Les déclinaisons B ou C seront utilisés par défaut dans le cas où le mariage des couleurs avec le panneau sur lequel il vient s'apposer serait inesthétique.

#### **Principe de sur-panneau en 1500x200 mm.**

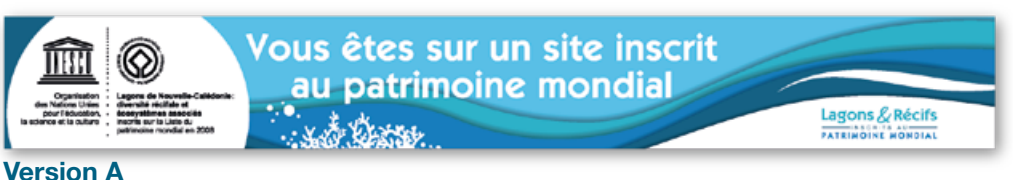

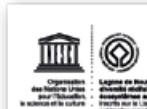

Vous êtes sur un site inscrit au patrimoine mondial

**BATRINGINE** 

**Version B**

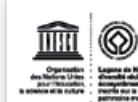

Vous êtes sur un site inscrit au patrimoine mondial

ハフハル Lagons & Récifs PATRIMOINE MONDIAL

**Version C**

## Applications 1.2. Sur-panneaux

 $\frac{1}{2}$   $\frac{1}{2}$ 

**BALLASHER** 

**Exemples de sur-panneaux apposés sur de la signalétique existante.**

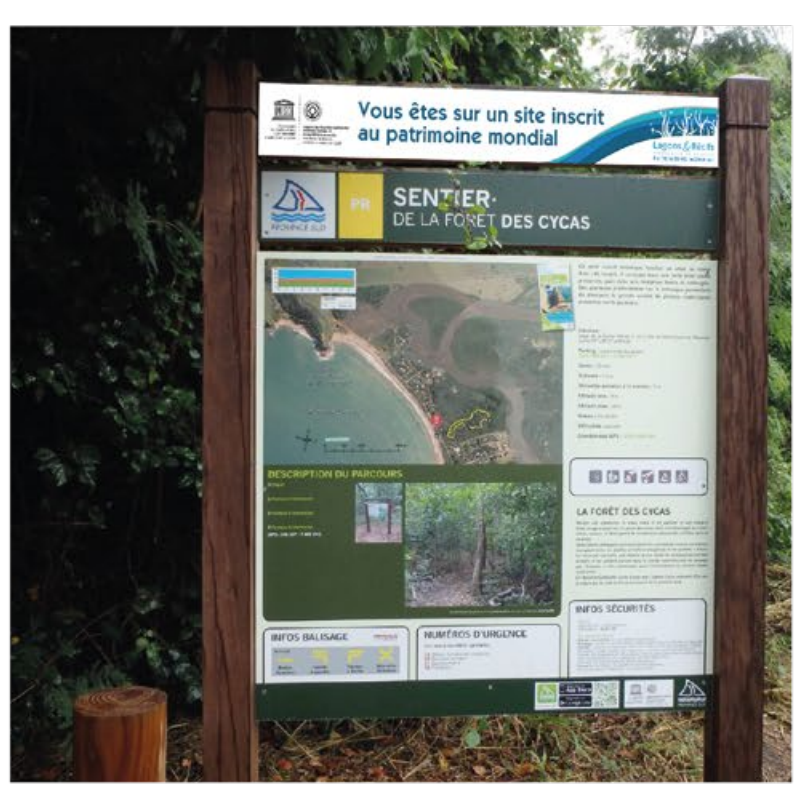

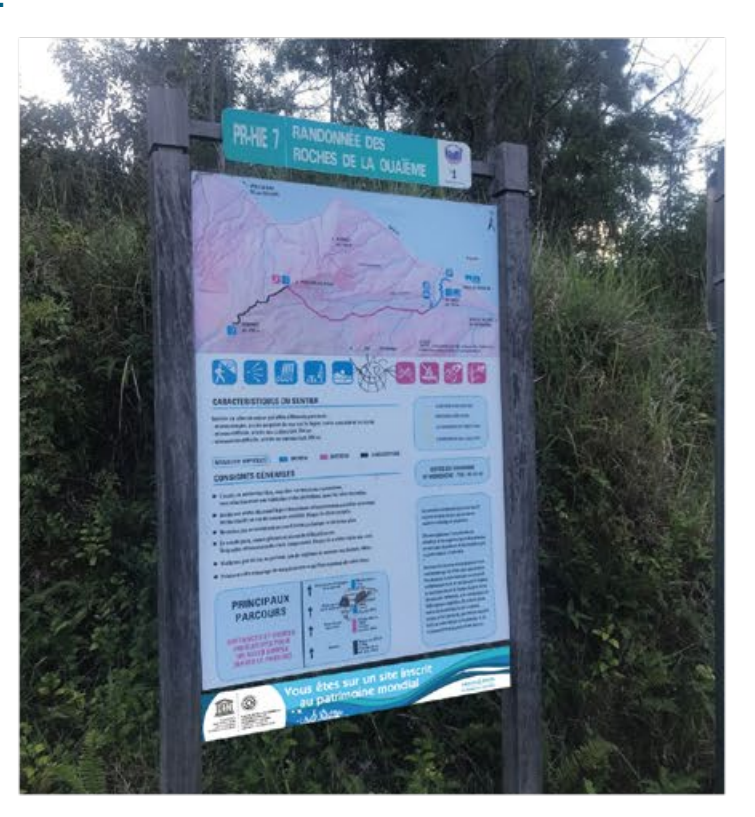

## Applications 2. Print

Il est important que l'on retrouve tous les éléments de la charte quelque soit le support (affiche, flyer, brochure, ...) : les vagues d'en-tête et de pied de page, les éléments graphiques et la typographie, le tout dans le code couleur établi.

Le tout doit être équilibré et aéré de façon à ce que chaque information soit correctement lisible ; dans l'optique de ne jamais perdre l'information essentielle : l'appartenance au patrimoine mondial des sites.

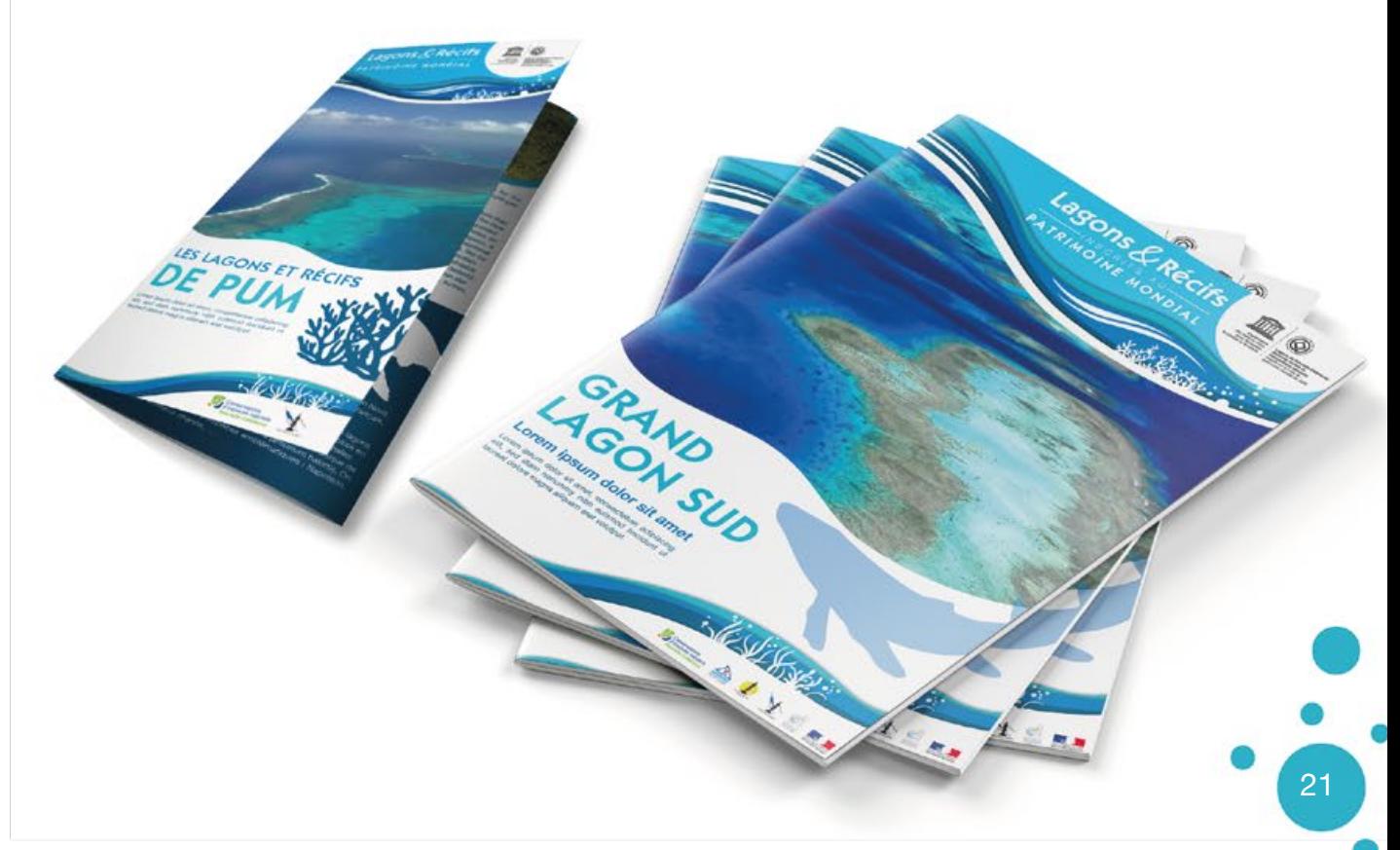

## Applications 2.1. Communication générique

**City** 

Une place importante est attribuée à la photo. **Affiche 40x60. Affichage 4x3. Affichage 4x3.** Il est encore une fois indispensable de ne pas alourdir le visuel avec trop d'informations ; il faut capitalier sur ce qui est essentiel.

 $\cdot$  .

Ici, notre œil est attiré par le macaron UNESCO, la photo et le titre.

Le message principal peut être placé en réserve sur la photo.

La vague «gestionnaires» s'adapte au locuteur du message

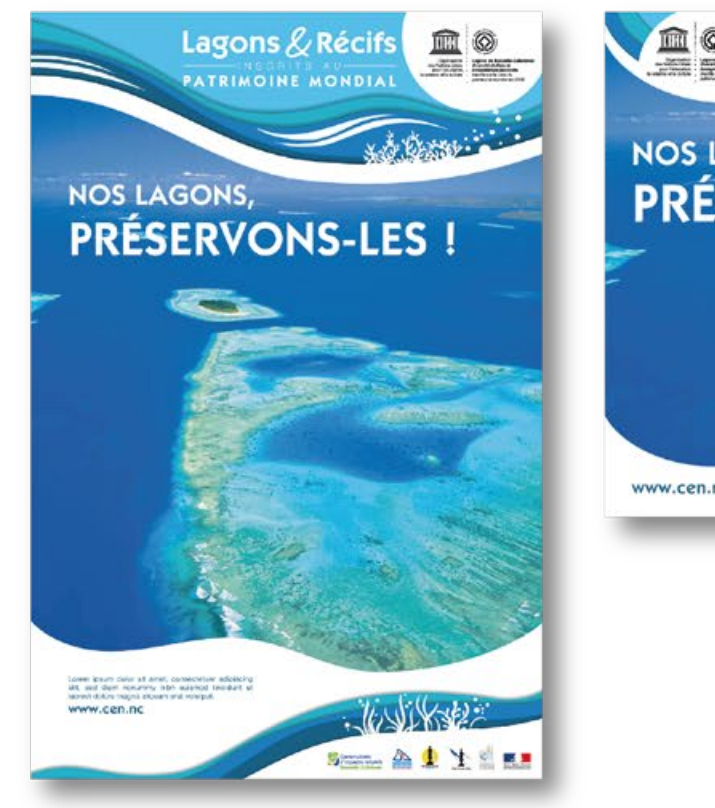

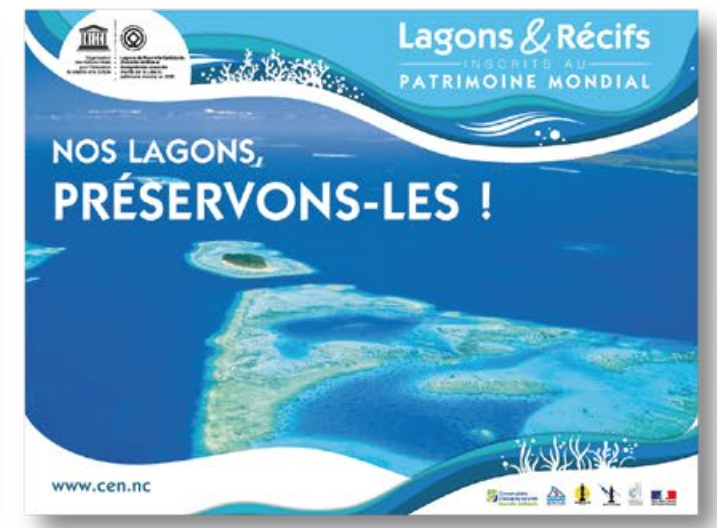

## Applications 2.1. Communication spécifique

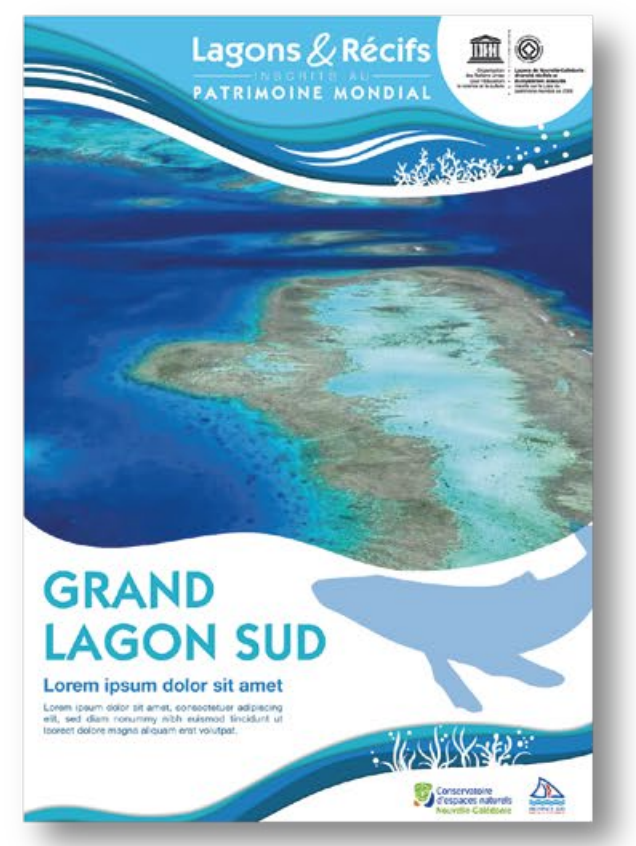

 $-344$ 

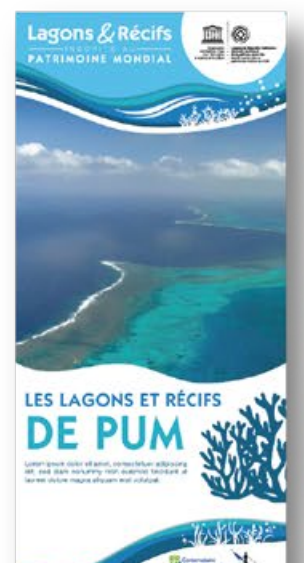

**Couverture de brochure A4. Flyer 10x21. Exemple d'intérieur de brochure A4.**

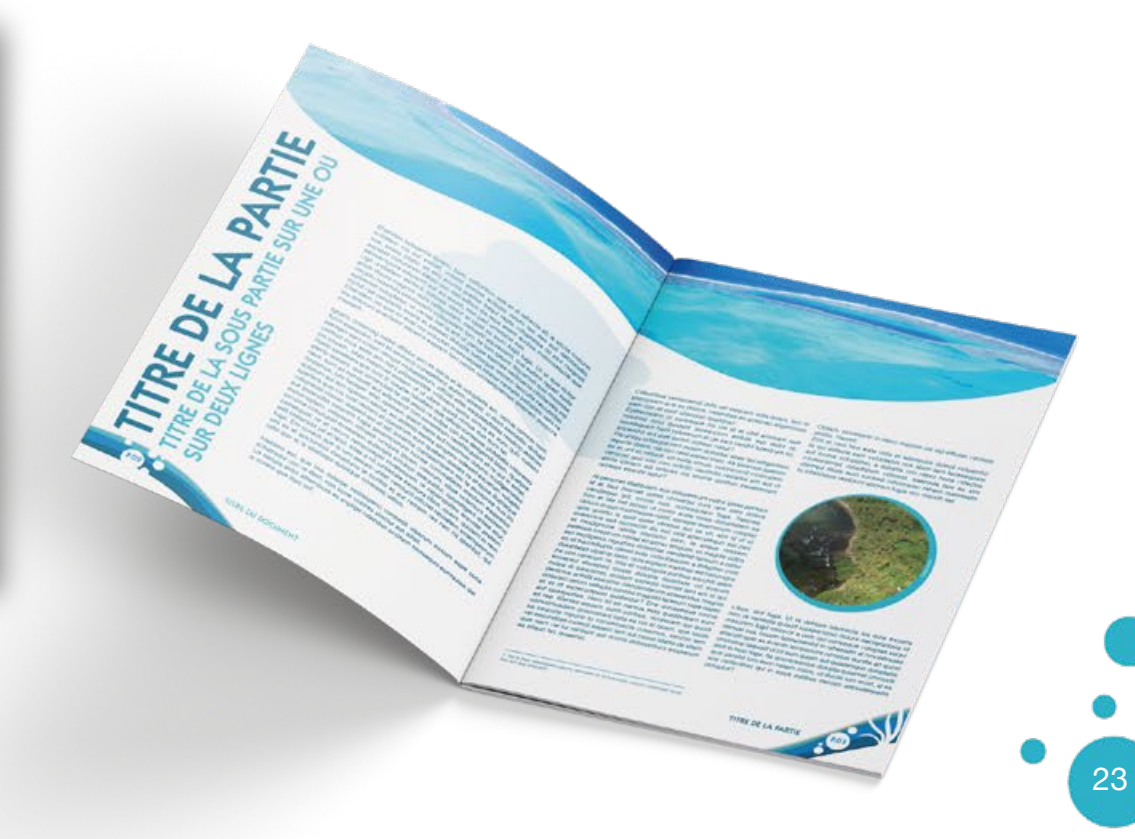

## Applications 3. Papeterie

 $\cdot$  .  $X$ 

Kerester

**Enveloppe 220x110.**

**Papier en-tête A4.**

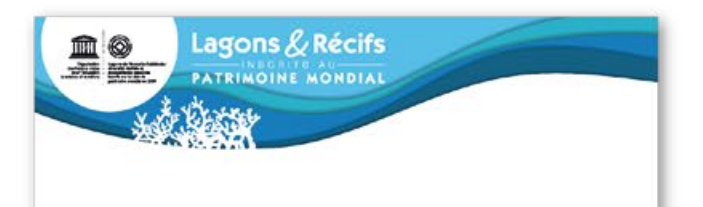

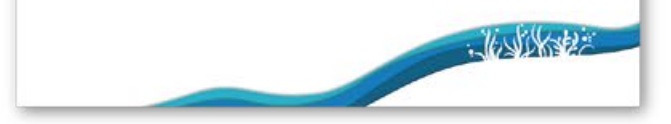

### Applications 4. Web

 $\mathbf{r}$ 

#### **Signature mail.**

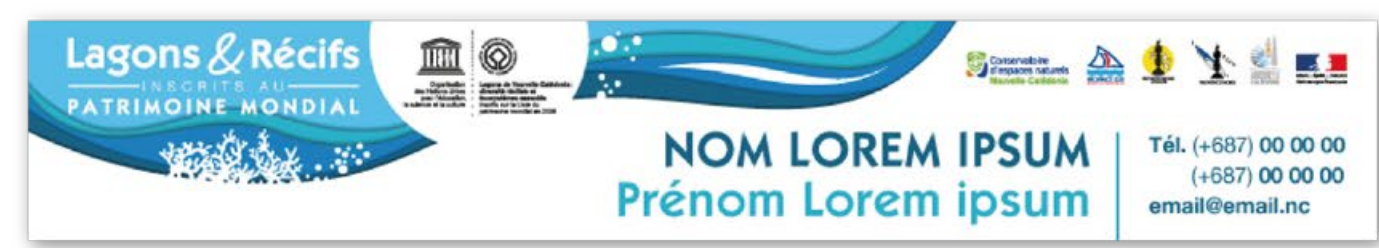

#### **Principes d'habillage de post Facebook/Instagram Exemple 1 - charte. Exemple 2 - bandeau.**

A définir si la charte complète est à utiliser sur une plateforme dédiée (page facebook ou instagram au nom du bien inscrit au patrimoine mondial) ;

ou si un identifiant type sur-panneaux est préférable dans la mesure où la communication se fera par le biais des pages des gestionnaires (comme sur l'exemple 2 ci-contre)

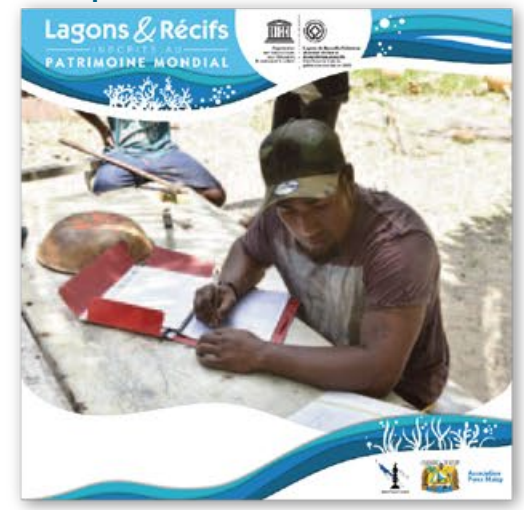

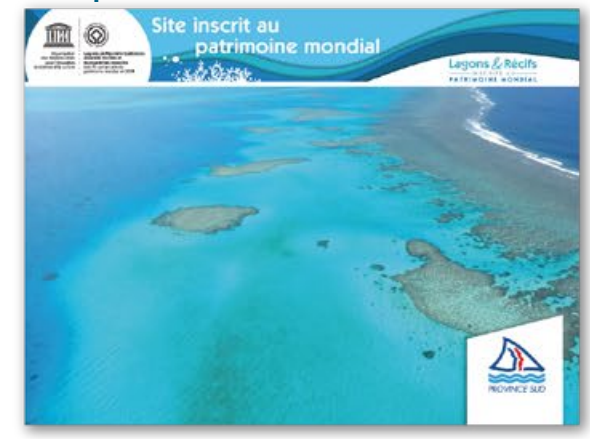

## Bibliothèque des sources

Vous trouverez avec cette charte les fichiers sources (InDesign et Illustrator) des supports suivant :

- Diptyque Panneaux Site
- Sur-panneaux
- Panneaux routiers
- Principe de brochure A4
- Couverture de flyer 10x21
- 4x3
- Papier-en-tête A4
- Signature mail
- Web RS
- Elements divers

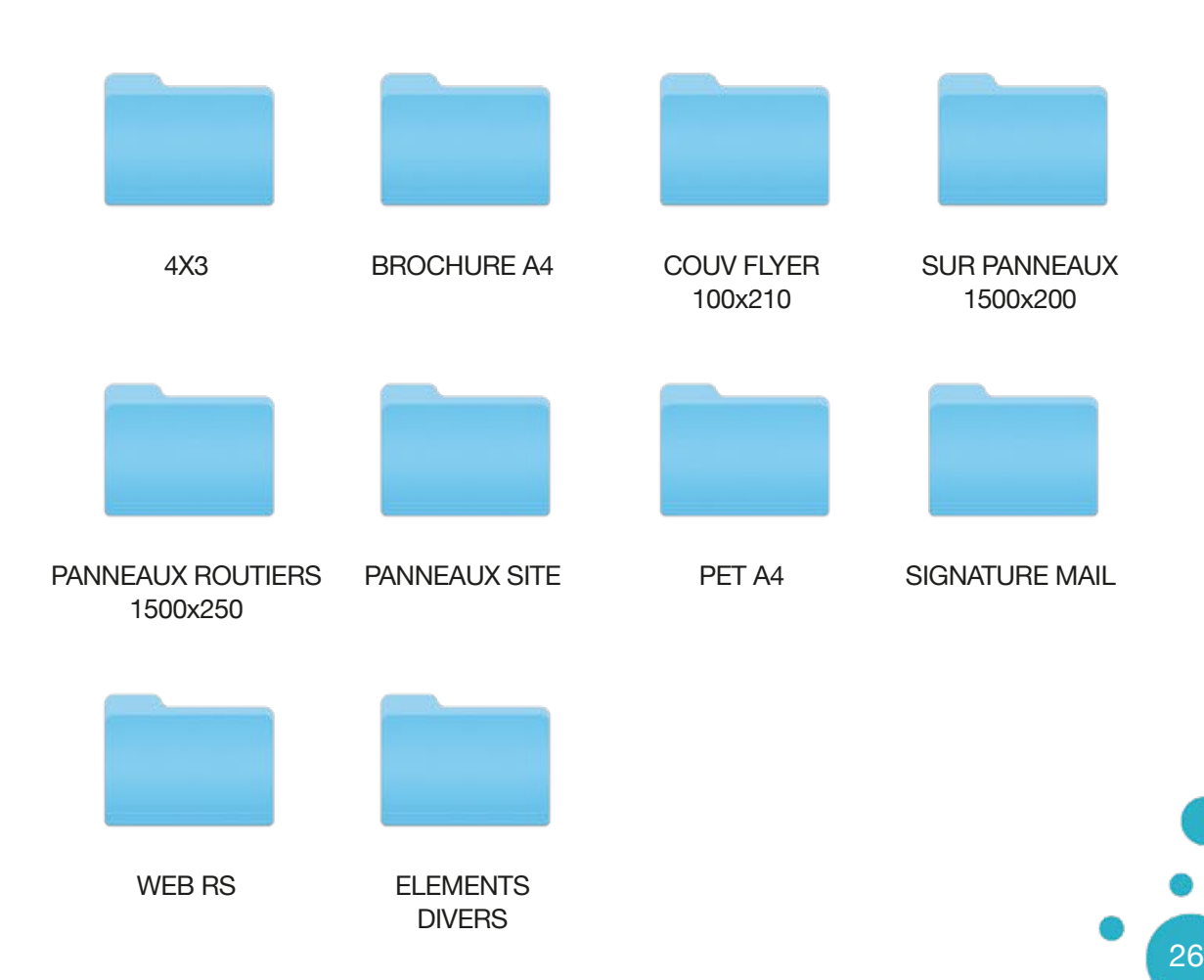